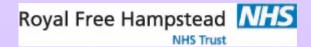

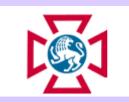

# CT Numbers: Think of a number, double it, add 20, divide by 4.....

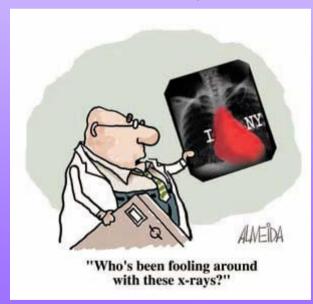

Jane Edwards Royal Free Hospital, London

## Background

- 2 different manufacturers CT scanners available on site:
  - GE Lightspeed Plus;
  - Philips Brilliance 64;
- Differences noted by clinicians in CT numbers for same pathology in same image viewed on different manufacturers workstations;

# What where they looking for?

 Looking at cystic lesions in liver, kidney and pancreas to determine pathology;

| HU        | Classification |  |  |  |
|-----------|----------------|--|--|--|
| -10 to 10 | Water          |  |  |  |
| 10-20     | indeterminate  |  |  |  |
| > 20      | indeterminate/ |  |  |  |
| > 20      | suspicious     |  |  |  |

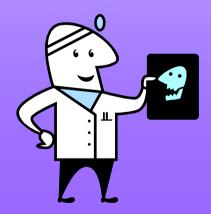

#### Plan of action

 Scan Philips IQ phantom on both scanners;

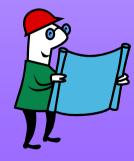

## Philips CT Phantom

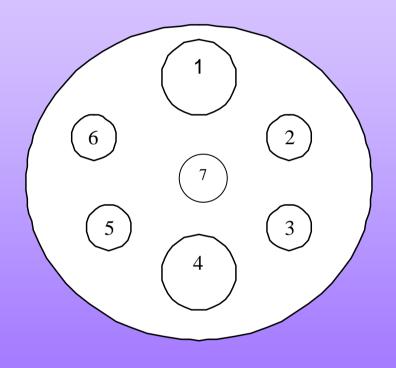

- 1 Nylon [Calculus/Soft Tissue: 104HU]
- 2 Polythene [Fat: -66HU]
- 3 Teflon [Bone: 1022HU]
- 4 Perspex
- 5 Acrylic [Calculus: 141HU]
- 6 Lexan [Calculus: 117HU]
- 7 Water [-2.3HU]

# Philips CT Phantom

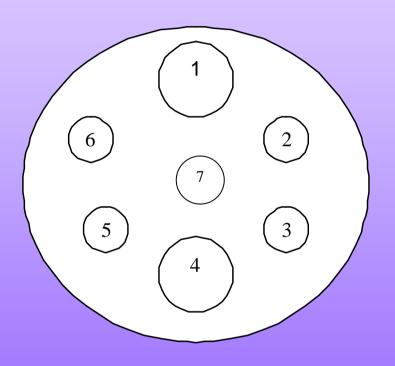

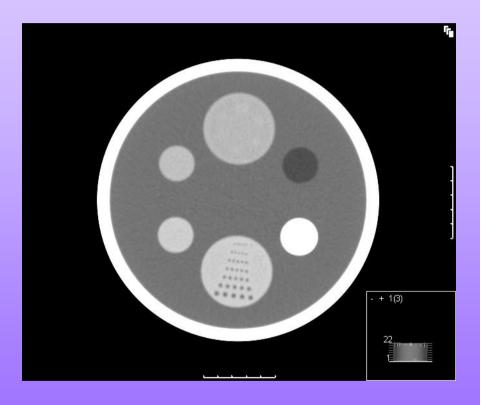

#### Plan of action

- Scan Philips IQ phantom on both scanners;
- Use 'matching' scan parameters;

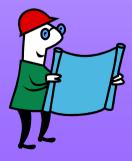

#### Scan Parameters

#### Philips

| kV                    | 120         |  |  |  |
|-----------------------|-------------|--|--|--|
| Set mAs/slice         | 335         |  |  |  |
| Scan time (s)         | 1           |  |  |  |
| Collimated slice (mm) | 40          |  |  |  |
| Thickness (mm)        | 16x2.5      |  |  |  |
| Increment             | 0           |  |  |  |
| FOV (mm)              | 250         |  |  |  |
| Resolution            | Standard    |  |  |  |
| Filter                | Std Edge EB |  |  |  |

• GE

| kV                    | 120   |  |  |
|-----------------------|-------|--|--|
| Set mAs/slice         | 335   |  |  |
| Scan time (s)         | 1     |  |  |
| Collimated slice (mm) | 10    |  |  |
| Thickness (mm)        | 4x2.5 |  |  |
| Increment             | 0     |  |  |
| FOV                   | Small |  |  |

 Analysis of middle image – Image 8  Analysis of middle image – Image 2

#### Plan of action

- Scan Philips IQ phantom on both scanners;
- Use 'matching' scan parameters;
- Send images to all combinations of workstations and scanners available;

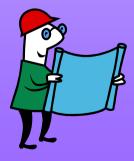

# Philips Scanner

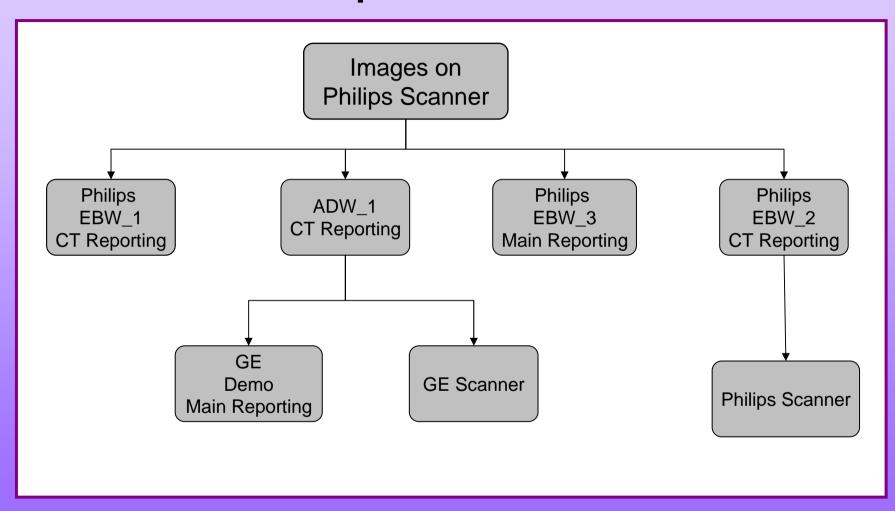

### **GE Scanner**

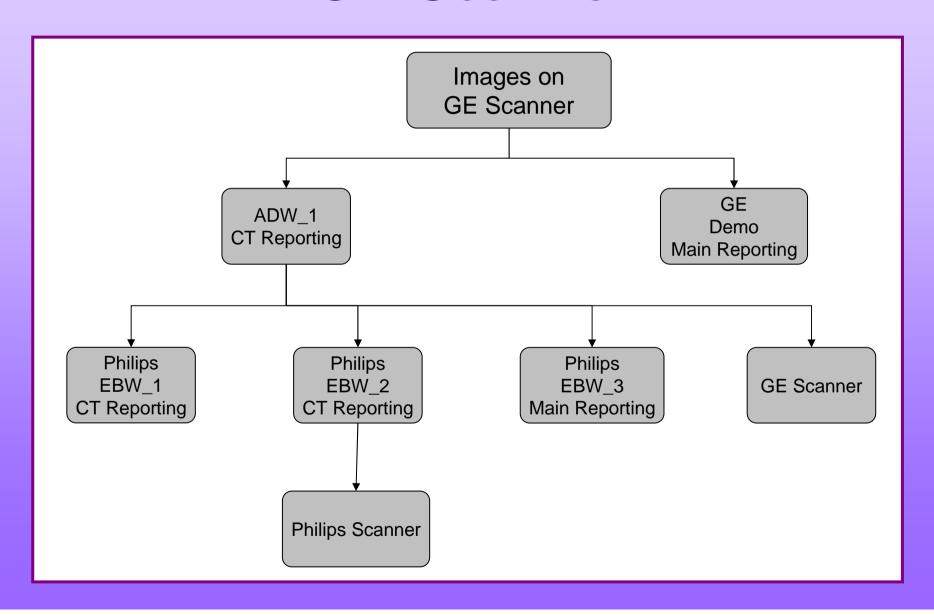

#### Plan of action

- Scan Philips IQ phantom on both scanners;
- Use 'matching' scan parameters;
- Send images to all combinations of workstations and scanners available;
- Analyse images;

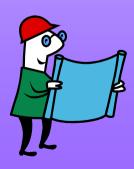

# The Results – Philips Scanner

|                                   | ROI<br>Area<br>(mm²) | Material      | Lexan  | Perspex | Teflon  | Polyethylene | Aculon | Water |
|-----------------------------------|----------------------|---------------|--------|---------|---------|--------------|--------|-------|
| Philips<br>Scanner                | 200                  | Mean<br>CT No | 119.9  | 143.3   | 1013.1  | -66.3        | 102.2  | -1.2  |
| CT Workstation (ADW_1)            | 202                  | Mean<br>CT No | 120.98 | 144.45  | 1014.32 | -65.55       | 103.21 | -0.45 |
| EBW_2 Philips WS (CT reporting)   | 199                  | Mean<br>CT No | 119.9  | 143.9   | 1012.4  | -65.6        | 103.1  | 4     |
| EBW_1 Philips WS (CT reporting)   | 200                  | Mean<br>CT No | 120.1  | 143.9   | 1012.8  | -65.5        | 103    | 1     |
| EBW_3 Philips WS (Main reporting) | 201.9                | Mean<br>CT No | 119.8  | 143.8   | 1012.5  | -65.5        | 103    | 4     |
| Demo<br>GE WS (Main reporting)    | 204                  | Mean<br>CT No | 120.88 | 144.32  | 1014.36 | -65.39       | 103.23 | -0.57 |
| Philips<br>Scanner (re-sent)      | 200                  | Mean<br>CT No | 118.4  | 141.8   | 1010.6  | -67.3        | 101.3  | -0.9  |
| GE<br>Scanner                     | 200                  | Mean<br>CT No | 120.85 | 144.35  | 1014.36 | -65.45       | 103.04 | -0.27 |
| PACS                              |                      | Mean<br>CT No | 122    | 146     | 1017    | -66          | 103    | -1    |

## The Results – GE Scanner

|                                   | ROI<br>Area<br>(mm²) | Material      | Lexan  | Perspex | Teflon | Polyethylene | Aculon | Water |
|-----------------------------------|----------------------|---------------|--------|---------|--------|--------------|--------|-------|
| GE<br>Scanner                     | 200                  | Mean<br>CT No | 112.19 | 133.17  | 915.46 | -54.1        | 101.08 | 3.42  |
| CT Workstation (ADW_1)            | 203                  | Mean<br>CT No | 112.2  | 133.17  | 916.49 | -54.15       | 101.1  | 3.5   |
| EBW_2 Philips WS (CT reporting)   | 201                  | Mean<br>CT No | 135.7  | 157     | 940.2  | -30.6        | 124.6  | 27.9  |
| EBW_1 Philips WS (CT reporting)   | 201.5                | Mean<br>CT No | 111.7  | 132.9   | 916.4  | -54.6        | 100.6  | 3.8   |
| EBW_3 Philips WS (Main reporting) | 201.9                | Mean<br>CT No | 135.7  | 156.9   | 940.3  | -30.6        | 124.6  | 27.7  |
| Demo<br>GE WS (Main Reporting)    | 204                  | Mean<br>CT No | 112.09 | 133.23  | 916.39 | -54.19       | 100.98 | 3.1   |
| Philips<br>Scanner                | 200                  | Mean<br>CT No | 110.3  | 132.1   | 914.9  | -56          | 98.9   | 2.4   |
| GE<br>Scanner (re-sent)           | 200                  | Mean<br>CT No | 112.04 | 133.32  | 916.63 | -54.1        | 101.14 | 3.1   |
| PACS                              |                      | Mean<br>CT No | 112.1  | 133.2   | 915.4  | -54.1        | 101.1  | 3.4   |

## What happened next....

- Philips engineers called in to investigate...
- Showed them the problem and they agreed to investigate;

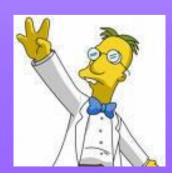

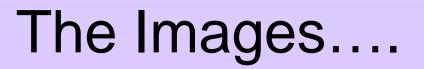

# The Images....

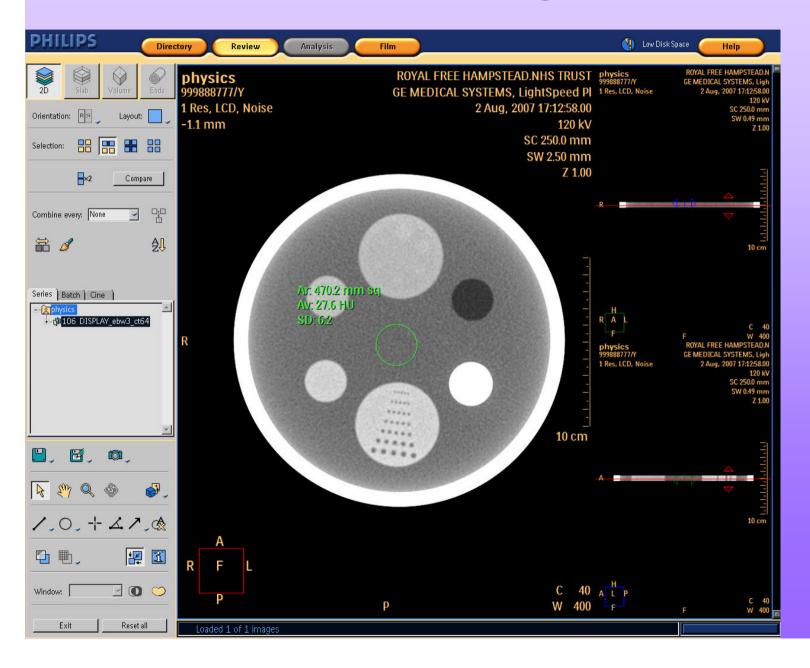

## The Images....

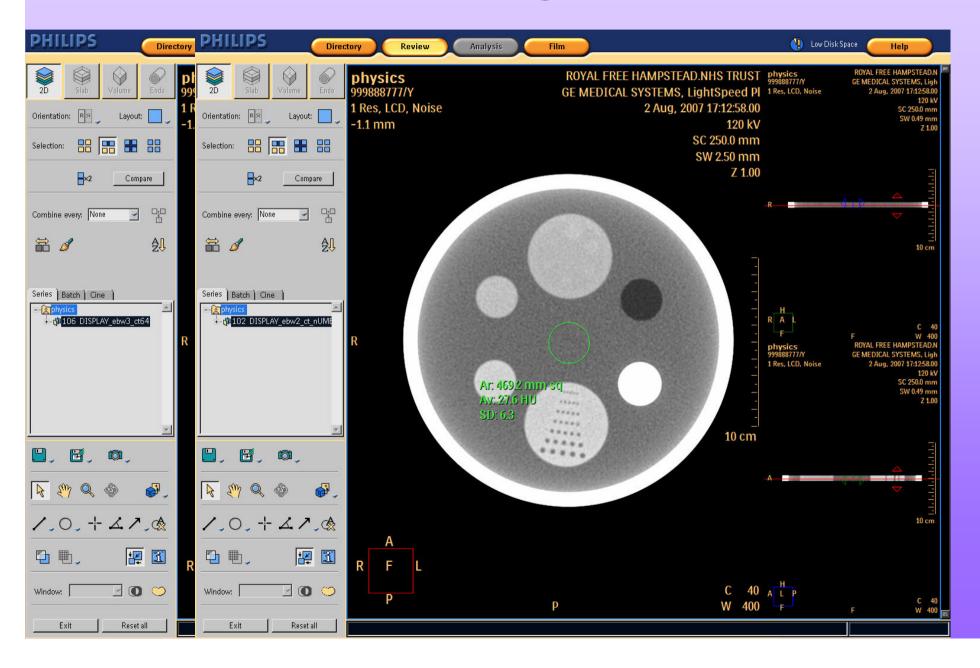

# The Images....

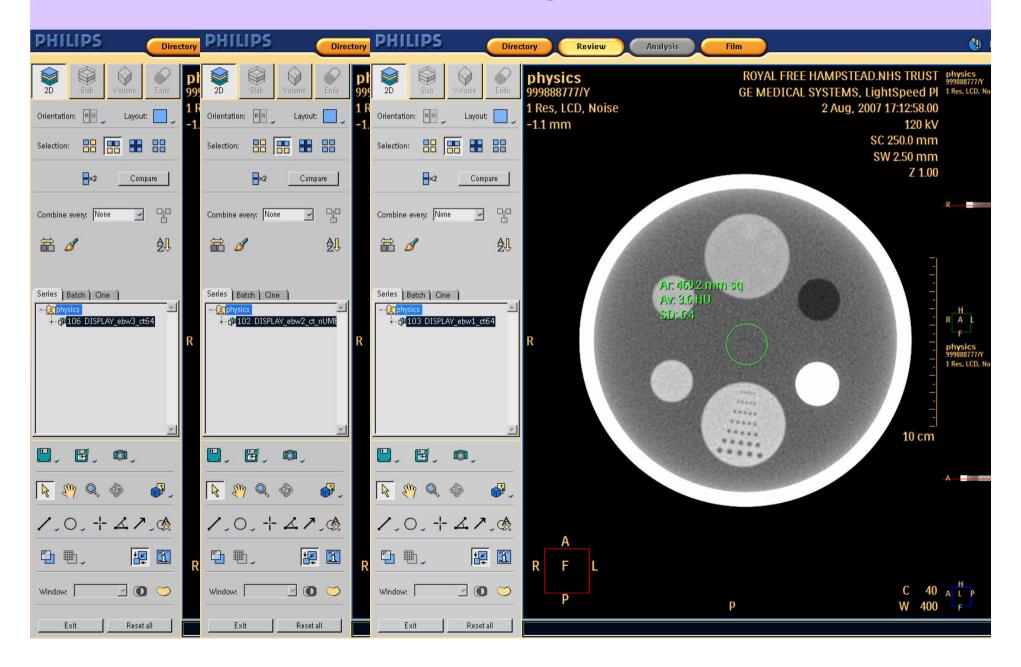

## What happened next....

- Philips engineers called in to investigate...
- Showed them the problem and they agreed to investigate;
- Updated software on 'rogue' workstation;

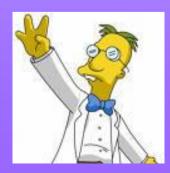

## What happened next....

- Philips engineers called in to investigate...
- Showed them the problem and they agreed to investigate;
- Updated software on 'rogue' workstation;
- Now <u>all</u> Philips workstations display offset CT numbers for non Philips images;

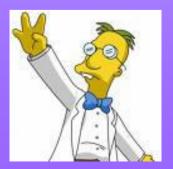

#### And then what?

- Reported the problem to the radiologists;
- Tried to get some more input from Philips;
- Started looking at the DICOM headers for each set of images;
- Repeated the test following a software upgrade on the scanner...

#### Conclusions

- Private DICOM tags are being applied to the GE images to cause this offset;
- Only a problem on certain versions of software provided;
- Only appears to be a problem on the Extended Brilliance Workspace (EBW) software available on workstations;

#### The Outcome

 The clinicians no longer analyse non-Philips images on Philips Workstations to prevent misdiagnosis occurring;

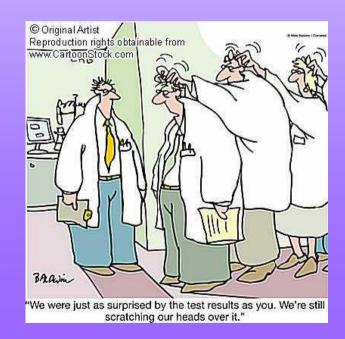

# Any ideas?

 Any ideas of other things we can look at would be greatly appreciated...

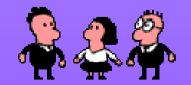